## Providers: C&W CST Practice Update

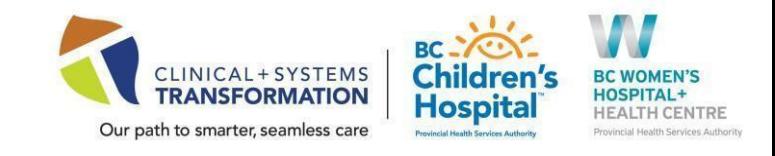

### Date: April 21, 2022 **CW** Practice Updates available in: ePOP- [C&W CST Clinical Readiness Resources](http://policyandorders.cw.bc.ca/)

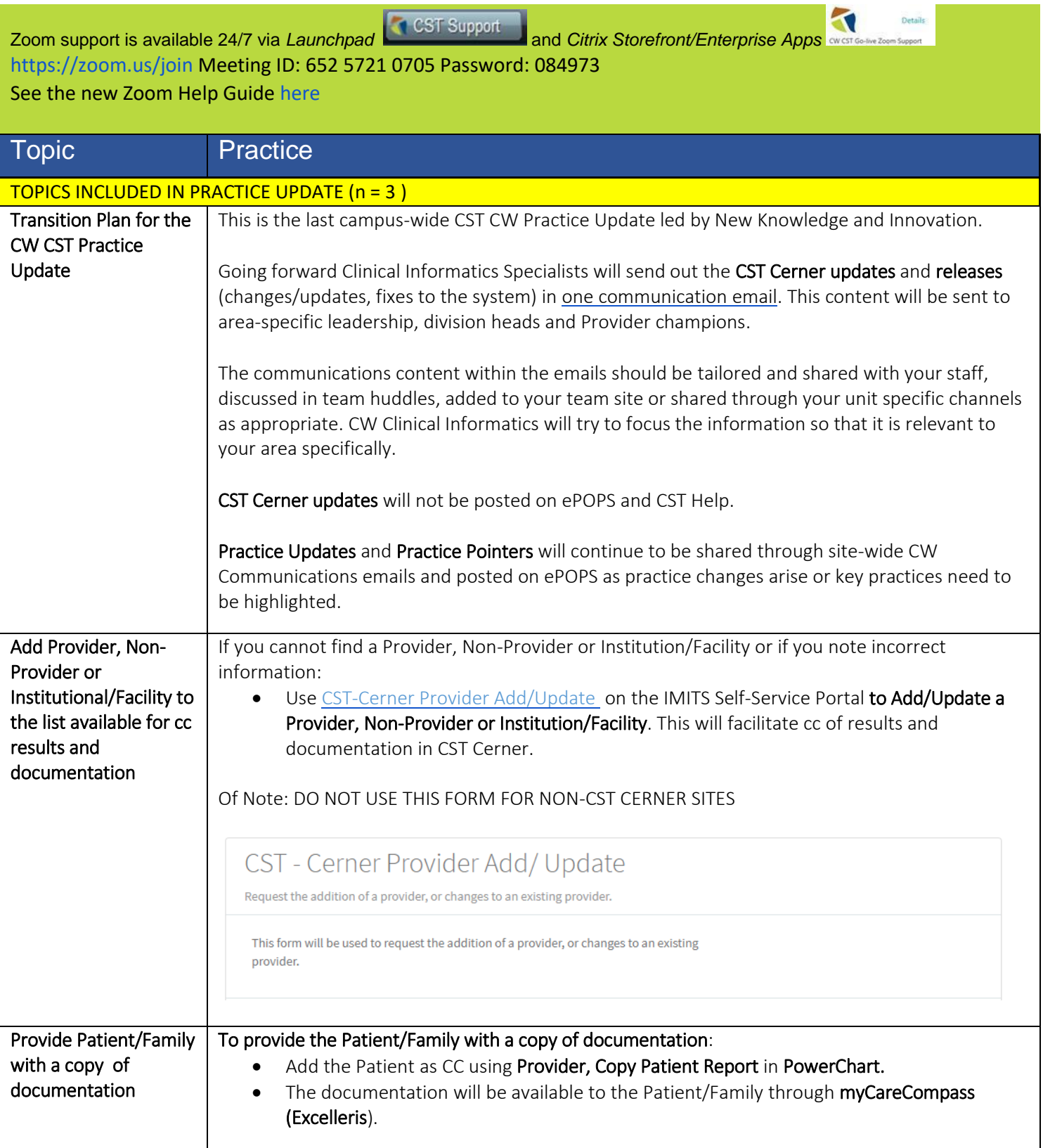

## Providers: C&W CST Practice Update

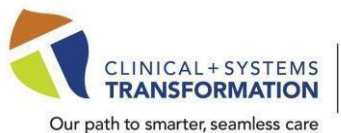

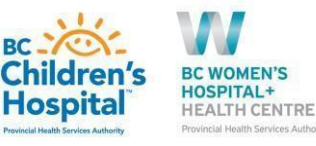

Our path to smarter, seamless care

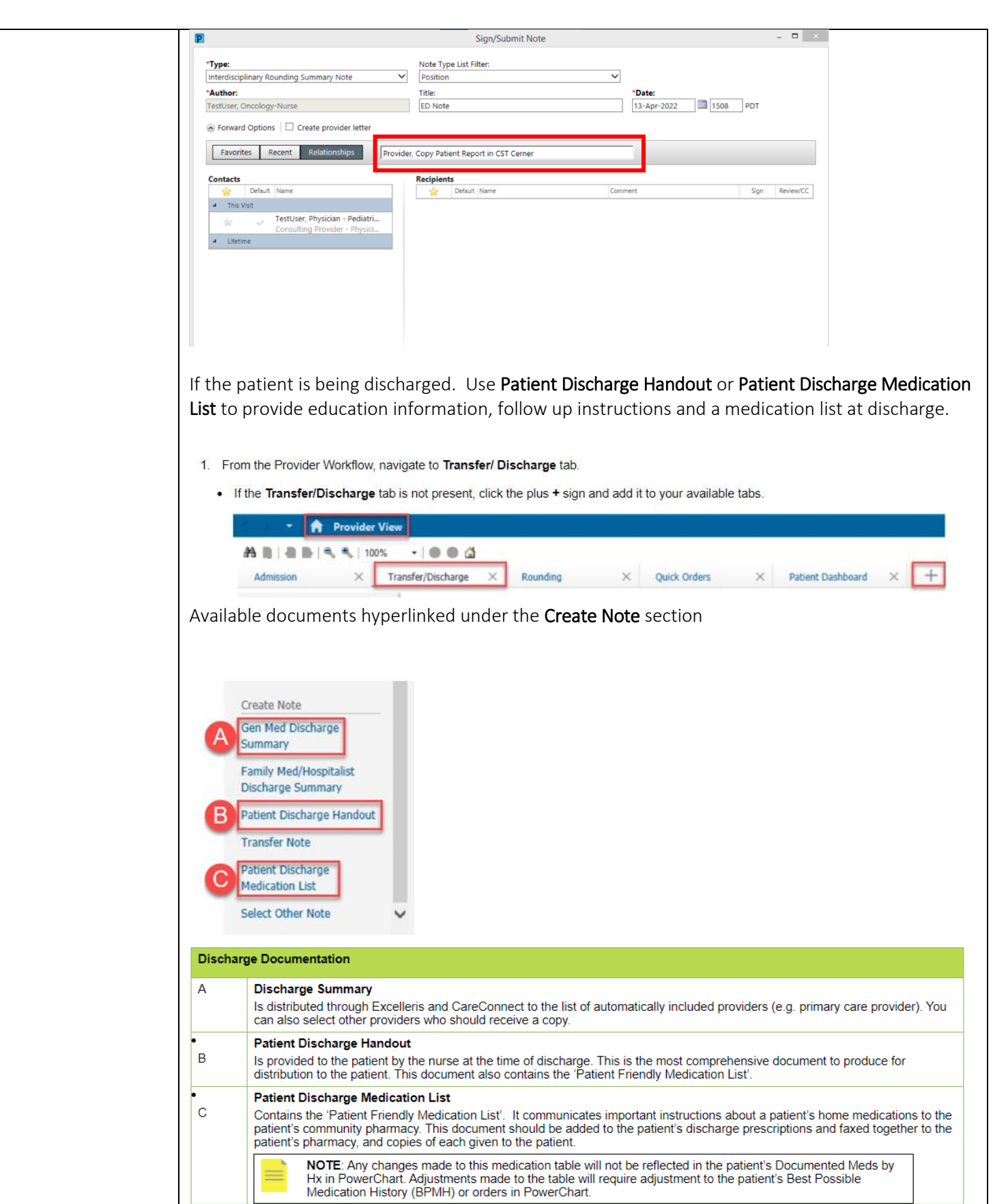

# Providers: C&W CST Practice Update

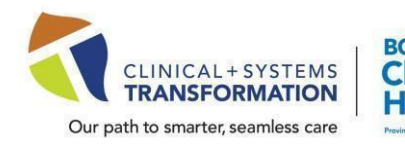

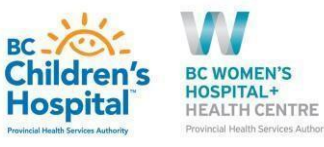

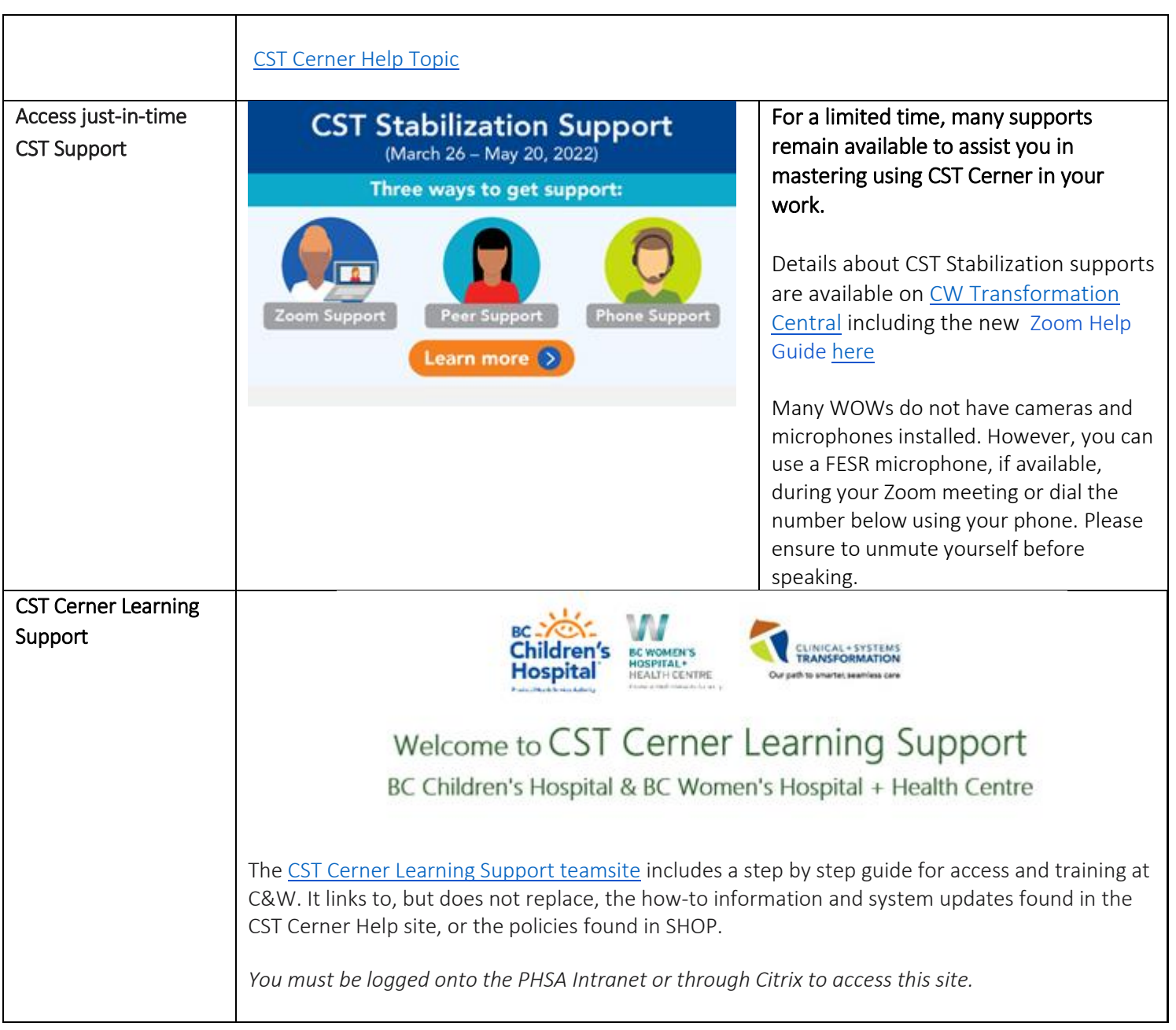